# **Public Support - Support Request #11776**

# **Filter delete not working via del key**

2020-07-22 13:34 - hidden

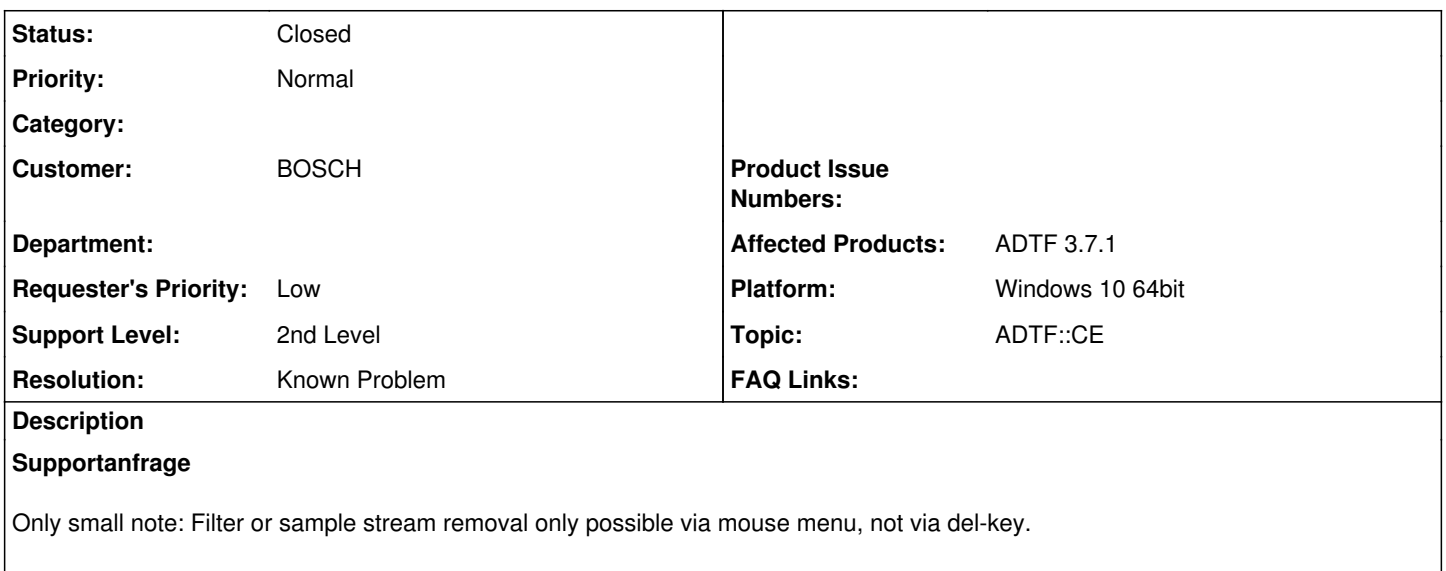

## **Lösung**

Focus issues are solved with upcoming ADTF 3.8.0

### **History**

#### **#1 - 2020-07-23 08:36 - hidden**

- *Project changed from Public Support to 5*
- *Status changed from New to In Progress*
- *Topic set to ADTF::CE*
- *Customer set to BOSCH*

#### **#2 - 2020-07-23 18:28 - hidden**

- *Description updated*
- *Status changed from In Progress to To Be Closed*
- *Resolution set to Known Problem*

#### Hi Tony,

thanks for your feedback ! On some conditions there are focus problems, which will block the the key event. We solved it already and will be part of upcoming ADTF 3.8.0.

### **#3 - 2020-07-23 18:28 - hidden**

- *Project changed from 5 to Public Support*
- *Private changed from Yes to No*

## **#4 - 2020-10-06 10:27 - hidden**

*- Status changed from To Be Closed to Closed*